## Package 'condTruncMVN'

September 17, 2020

<span id="page-0-0"></span>Version 0.0.2 Type Package Title Conditional Truncated Multivariate Normal Distribution

Maintainer Paul M. Hargarten <hargartenp@vcu.edu>

Description Computes the density and probability for the conditional truncated multivariate normal (Horrace (2005) p. 4, <doi:10.1016/j.jmva.2004.10.007>). Also draws random samples from this distribution.

License GPL-3

**Depends**  $R(>= 3.5.0)$ 

**Imports** condMVNorm( $>= 2020.1$ ), matrixNormal( $>= 0.0.1$ ), tmvmixnorm( $>=$ 1.0.2), tmvtnorm( $>= 1.4-10$ ), truncnorm( $>= 1.0-8$ )

Suggests formatR, knitr, rmarkdown, roxygen2, sessioninfo, spelling, testthat

Encoding UTF-8

LazyData true

RoxygenNote 7.1.1

Language en-US

BugReports <https://github.com/phargarten2/condTruncMVN/issues>

VignetteBuilder knitr

NeedsCompilation no

Author Paul M. Hargarten [aut, cre]

Repository CRAN

Date/Publication 2020-09-17 12:50:11 UTC

### R topics documented:

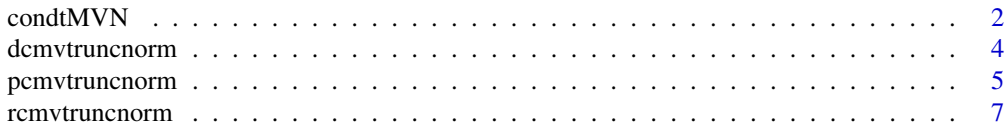

#### <span id="page-1-0"></span>**Index** [9](#page-8-0)

#### Description

Suppose that  $\mathbf{Z} = (\mathbf{X}, \mathbf{Y})$  is from a fully-joint multivariate normal distribution of dimension *n* with mean and covariance matrix sigma truncated between lower and upper. This function provides the parameters for the conditional mean and covariance matrix of Y given X. See the vignette for more information.

#### Usage

```
condtMVN(
 mean,
  sigma,
  lower,
  upper,
  dependent.ind,
  given.ind,
 X.given,
  init = rep(0, length(mean)))
```
#### Arguments

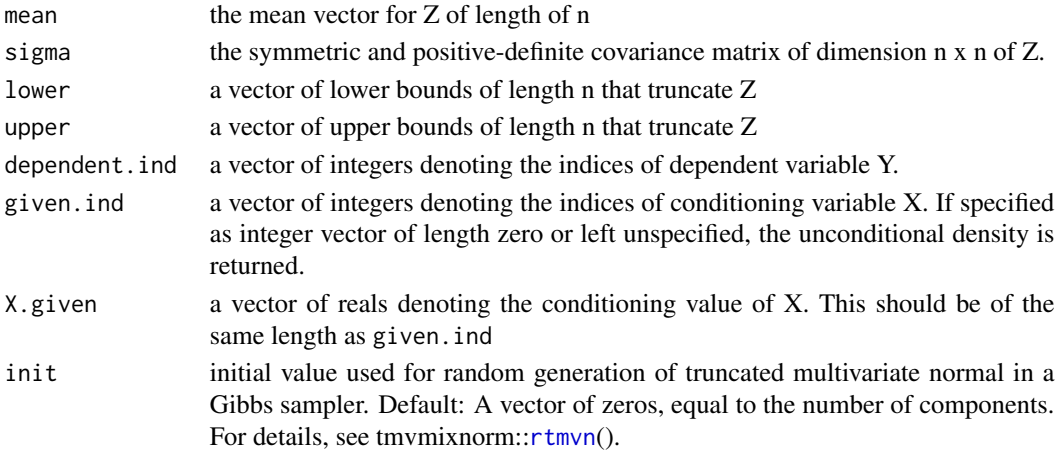

#### Details

The first four arguments are the parameters of multivariate normal and the truncation space. dependent. ind, given. ind,  $X$ . g are all arguments that determines the conditional truncated MVN.

Using the full data  $Z$ , the conditional mean and conditional variance of  $Y|X$  are determined (Wang, 2006). Additionally, to reflect the reduced dimension of  $Y|X$ , the truncation limits are also adjusted. See the vignette for more information.

#### <span id="page-2-0"></span> $\alpha$  condtMVN  $\alpha$  3

#### Value

Returns a list of:

- condMean conditional mean of Y|X
- condVar conditional variance of Y|X
- condLower the lower bound of **Y|X**
- condUpper the upper bound of Y|X
- condInit the initial values adjusted to match the dimension of YIX. These are used to randomly generate the truncated multivariate normal [rcmvtruncnorm.](#page-6-1)

#### Note

This function is based on [condMVN](#page-0-0) from the condMVNorm package.

#### References

Wang, R. 2006. Appendix A: Marginal and conditional distributions of multivariate normal distribution. <http://fourier.eng.hmc.edu/e161/lectures/gaussianprocess/node7.html>.

#### See Also

[cmvnorm](#page-0-0), [pmvnorm](#page-0-0), [Mvnorm](#page-0-0)

#### Examples

```
# Suppose X2,X3,X5|X2,X4 ~ N_3(1, Sigma) and truncated between -10 and 10.
d \leq -5rho < -0.9Sigma \leq matrix(0, nrow = d, ncol = d)
Sigma <- rho^abs(row(Sigma) - col(Sigma))
# Conditional Truncated Normal Parameters
condtMVN(mean = rep(1, d),sigma = Sigma,
 lower = rep(-10, d),upper = rep(10, d),
 dependent.ind = c(2, 3, 5),
 given.ind = c(1, 4), X.given = c(1, -1)\mathcal{L}
```
<span id="page-3-0"></span>

#### Description

Calculates the density of truncated conditional multivariate normal Y|X:  $f(Y = y | X = X.given)$ . See the vignette for more information.

#### Usage

```
dcmvtruncnorm(
 y,
 mean,
  sigma,
  lower,
 upper,
 dependent.ind,
 given.ind,
 X.given,
 log = FALSE
)
```
#### Arguments

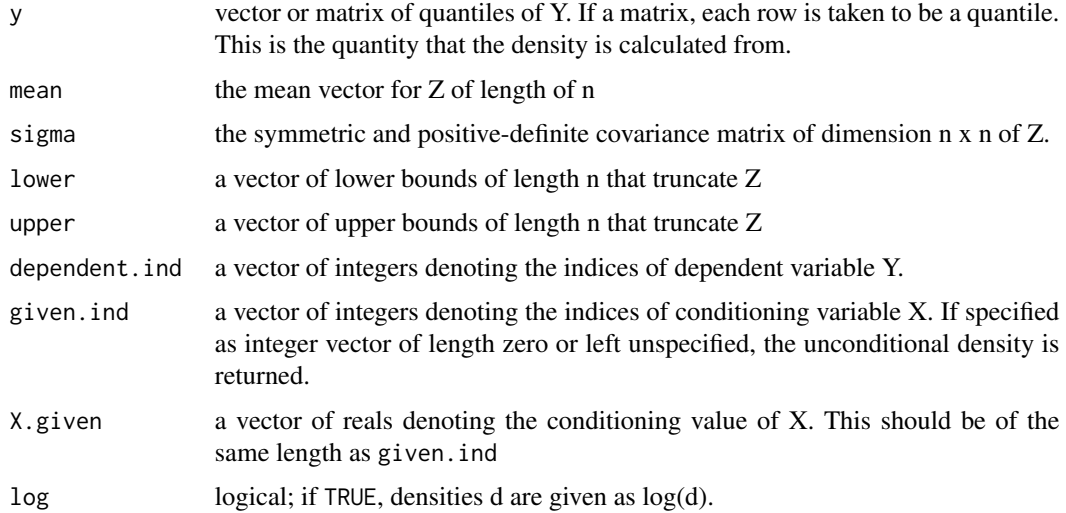

#### References

Horrace, W.C. 2005. Some results on the multivariate truncated normal distribution. Journal of Multivariate Analysis, 94, 209–221. [https://surface.syr.edu/cgi/viewcontent.cgi?article=](https://surface.syr.edu/cgi/viewcontent.cgi?article=1149&context=ecn) [1149&context=ecn](https://surface.syr.edu/cgi/viewcontent.cgi?article=1149&context=ecn)

#### <span id="page-4-0"></span>pcmvtruncnorm 5

#### Examples

```
# Example 1: X2,X3,X5|X2,X4 ~ N_3(1, Sigma)
# truncated between -10 and 10.
d \leq -5rho < -0.9Sigma \leq matrix(0, nrow = d, ncol = d)
Sigma <- rho^abs(row(Sigma) - col(Sigma))
# Log-density of 0
dcmvtruncnorm(
  rep(0, 3),
  mean = rep(1, 5),
  sigma = Sigma,
  lower = rep(-10, 5),upper = rep(10, d),
  dependent.ind = c(2, 3, 5),
  given.ind = c(1, 4), X.given = c(1, -1),
  log = TRUE\lambda
```
pcmvtruncnorm *CDF for the Conditional Truncated Multivariate Normal*

#### Description

Computes the distribution function for a conditional truncated multivariate normal random variate Y|X.

#### Usage

```
pcmvtruncnorm(
  lowerY,
  upperY,
  mean,
  sigma,
  lower,
  upper,
  dependent.ind,
  given.ind,
  X.given,
  ...
\mathcal{L}
```
#### Arguments

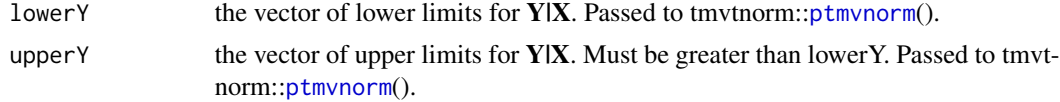

<span id="page-5-0"></span>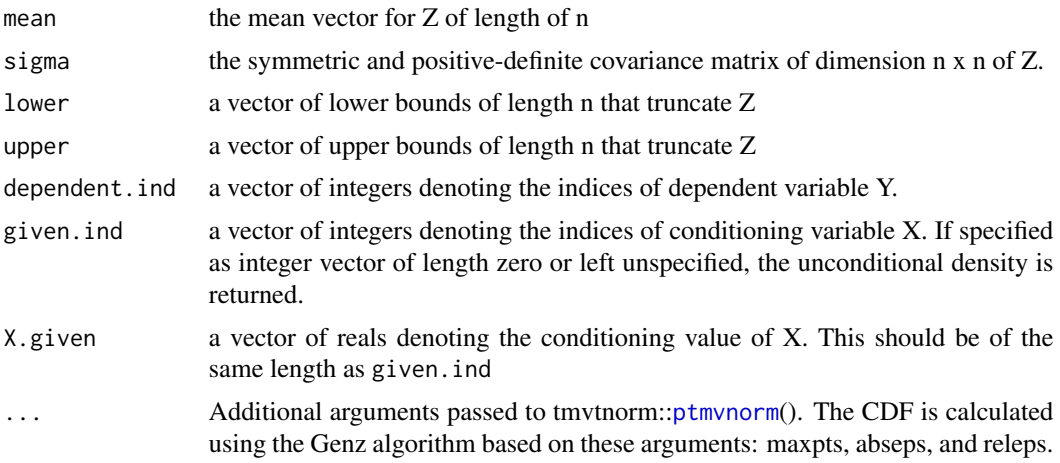

#### Details

Calculates the probability that YIX is between lowerY and upperY.  $Z = (X, Y)$  is the fully joint multivariate normal distribution with mean equal mean and covariance matrix sigma, truncated between lower and upper. See the vignette for more information.

#### Note

For one-dimension conditionals  $Y|X$ , this function uses the ptruncnorm() function in the truncnorm package. Otherwise, this function uses tmvtnorm::[ptmvnorm](#page-0-0)().

#### Examples

```
# Example 1: Let X2,X3,X5|X2,X4 ~ N_3(1, Sigma)
# truncated between -10 and 10.
d \leq -5rho < -0.9Sigma \leq matrix(0, nrow = d, ncol = d)
Sigma <- rho^abs(row(Sigma) - col(Sigma))
# Find P(-0.5 < X2,X3,X5 < 0 | X2,X4)
pcmvtruncnorm(rep(-0.5, 3), rep(0, 3),
  mean = rep(1, d),sigma = Sigma,
  lower = rep(-10, d),
  upper = rep(10, d),
  dependent.ind = c(2, 3, 5),
  given.ind = c(1, 4), X.given = c(1, -1))
# Example 2: Let X1| X2 = 1, X3 = -1, X4 = 1, X5 = -1 ~ N(1, Sigma) truncated
# between -10 and 10. Find P(-0.5 < X1 < 0 | X2 = 1, X3 = -1, X4 = 1, X5 = -1).
pcmvtruncnorm(-0.5, 0,
  mean = rep(1, d),
  sigma = Sigma,
  lower = rep(-10, d),
```
#### <span id="page-6-0"></span>rcmvtruncnorm 7

```
upper = rep(10, d),
  dependent.ind = 1,
  given.ind = 2:5, X.given = c(1, -1, 1, -1)\overline{\phantom{a}}
```
<span id="page-6-1"></span>rcmvtruncnorm *Random Sample from Conditional Truncated Multivariate Normal*

#### Description

Randomly samples from conditional truncated multivariate normal distribution variate, Y|X, where  $\mathbf{Z} = (\mathbf{X}, \mathbf{Y})$  is the fully joint multivariate normal distribution with mean, covariance matrix sigma, and truncated between lower and upper. See the vignette for more information.

#### Usage

```
rcmvtruncnorm(
 n,
 mean,
  sigma,
  lower,
 upper,
  dependent.ind,
 given.ind,
 X.given,
  init = rep(0, length(mean)),burn = 10L,
  thin = 1)
```
#### Arguments

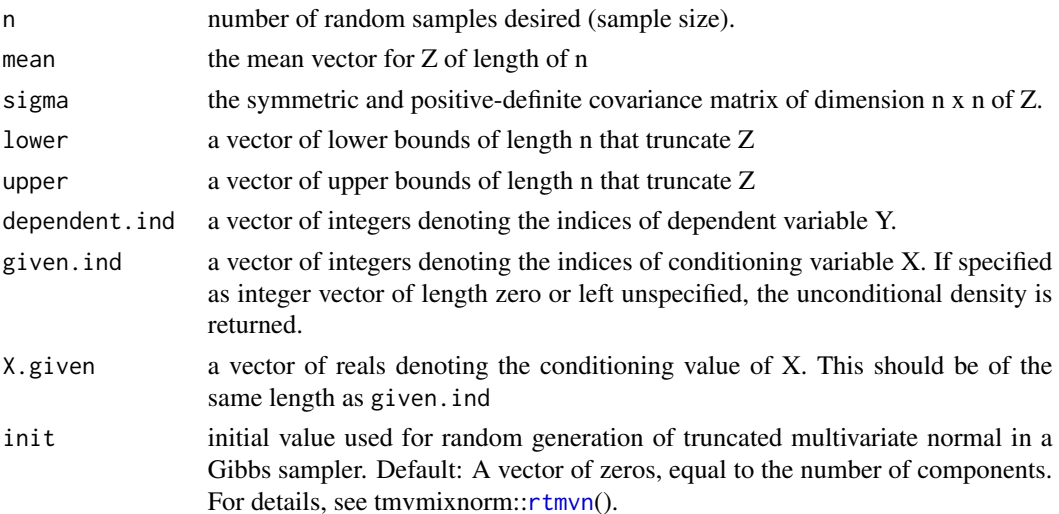

<span id="page-7-0"></span>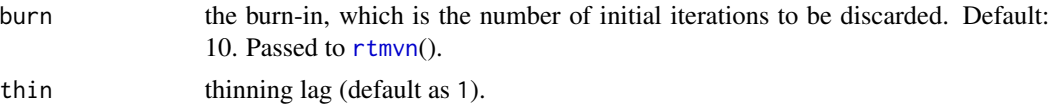

#### Note

Uses [rtmvn](#page-0-0) from the tmvmixnorm package to find the random variate.

#### Examples

```
# Generate 2 random numbers from X2,X3,X5|X2,X4 ~ N_3(1, Sigma)
# truncated between -10 and 10.
d \leq -5rho < -0.9Sigma \leq matrix(0, nrow = d, ncol = d)
Sigma <- rho^abs(row(Sigma) - col(Sigma))
set.seed(2342)
rcmvtruncnorm(2,
  mean = rep(1, d),
  sigma = Sigma,
  lower = rep(-10, d),upper = rep(10, d),
  dependent.ind = c(2, 3, 5),
  given.ind = c(1, 4), X.given = c(1, -1))
# Example 2: Generate two random numbers from
# X1|X2, X3, X4, X5 ~ N(1, Sigma) truncated between -10 and 10.
set.seed(2342)
rcmvtruncnorm(2,
  mean = rep(1, d),sigma = Sigma,
  lower = rep(-10, d),
  upper = rep(10, d),
  dependent.ind = 1,
  given.ind = 2:5, X.given = c(1, -1, 1, -1)\lambda
```
# <span id="page-8-0"></span>Index

cmvnorm, *[3](#page-2-0)* condMVN, *[3](#page-2-0)* condtMVN, [2](#page-1-0)

dcmvtruncnorm, [4](#page-3-0)

Mvnorm, *[3](#page-2-0)*

pcmvtruncnorm, [5](#page-4-0) pmvnorm, *[3](#page-2-0)* ptmvnorm, *[5,](#page-4-0) [6](#page-5-0)*

rcmvtruncnorm, *[3](#page-2-0)*, [7](#page-6-0) rtmvn, *[2](#page-1-0)*, *[7,](#page-6-0) [8](#page-7-0)*